# STATISTIK 2 (107.325) WS 2008 COMPUTERSTATISTIK (107.258) WS 2008

Ubung  $2 \qquad \qquad$  1. November 2008 Dutter

- 5. Berechnen Sie die empirische Varianz der Zahlen x < c(9999999.1,9999999.2,9999999.3,9999999.4,9999999.5) mit
	- der üblichen Varianzformel  $s^2 = \frac{1}{n-1} \sum_{i=1}^n (x_i \overline{x})^2$  (var(x)),
	- mit der mathematisch äquivalenten Formel (Steiner'scher Verschiebungssatz)  $s^2 = \frac{1}{n-1} \sum x_i^2 - \frac{n}{n-1} \overline{x}^2.$
	- Addieren Sie nun zu  $x$  den Wert 990 000 000 und führen die gleichen Berechnungen durch.
	- Addieren Sie nun zu  $x$  nochmals den Wert .4 und führen die gleichen Berechnungen durch.
	- Fassen Sie die Ergebnisse ubersichtlich (in Tabellenform) zusammen. Was ¨ kann man aus dieser Übung schließen?

Analysieren Sie die Daten "Werner Chemistry Data" mit dem Computer Program System  $\mathbb{R}$ .

6. Versuchen Sie noch eine bessere Version von einer Histogrammdarstellung mit einem eindimensionalen Streuungsdiagram, wie z.B. im nächsen Bild.

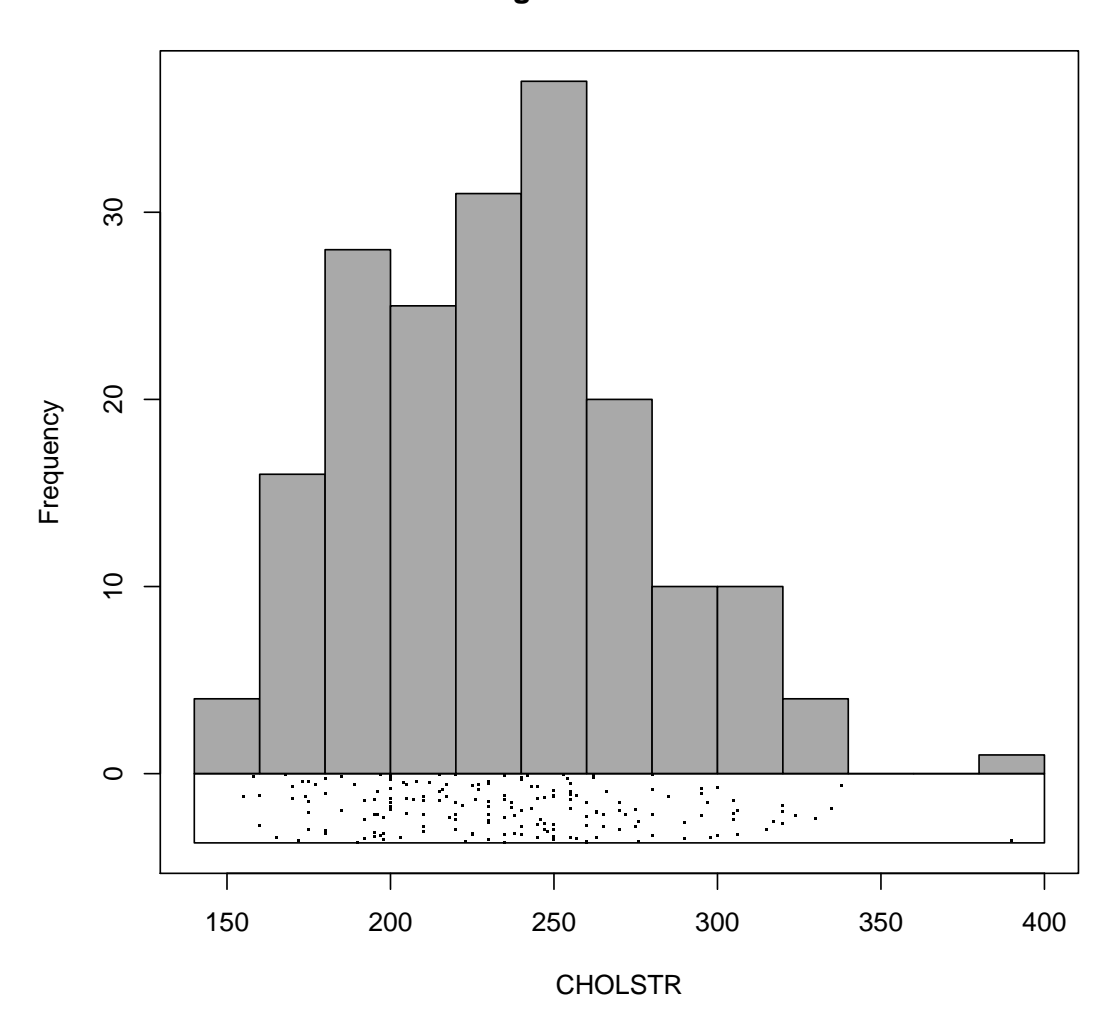

## **Histogram of CHOLSTRL**

- 7. Zeichnen Sie die Werte einer Variablen auf Wahrscheinlichkeitspapier, besser in einen qq-Plot und interpretieren Sie das Resultat.
- 8. Verwenden Sie eine Variable (aber nicht CHOLSTRL) und führen einen Shapiro-Wilk-Test durch. Erklären Sie kurz den Test, das Resultat und die Bedeutung des p-Werts.

Bitte senden Sie die Ausarbeitung in Form eines pdf-Files (nicht mehr als 3 Seiten) mit den Resultaten (Outputs plus textliche Kommentare) und Listing des Programmkodes (Funktion) an

## R.Dutter@tuwien.ac.at

bis zum Dienstag-Abend, 4. November 2008.

Bitte den Namen des pdf-File folgendermaßen:

## name exer 2.pdf

wobei 'name' für den Familiennamen steht.

Empfehlenswert ist es, den Bericht mit "Sweave" zu erstellen. (Vorlage siehe http://www.statistik.tuwien.ac.at/public/dutt/vorles/ .)